# Week 9 Lecture 2 NWEN 241 Systems Programming

Jyoti Sahni jyoti.sahni@ecs.vuw.ac.nz

1

### Content

- Classes in C++
	- Introduction
	- String in C++
	- Revisit Structures in the context of C++

### Classes

Classes generalizes user defined data types in an object-oriented sense:

- Classes are types representing groups of similar instances
- Each instance has certain fields that define it (instance variables)
- Instances also have functions that can be applied to them– also known as *methods* in OOP
- Access to parts of the class can be limited

Classes allow the combination of data and operations in a single unit

# Defining a Class

- A class is a collection of fixed number of components called **members** of the class
- General syntax for defining a class:

```
class class_identifier {
     class member list
};
```
• class\_member\_list consists of variable declarations and/or functions

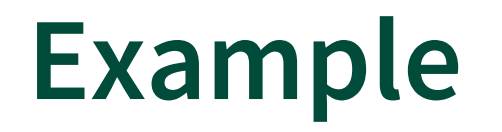

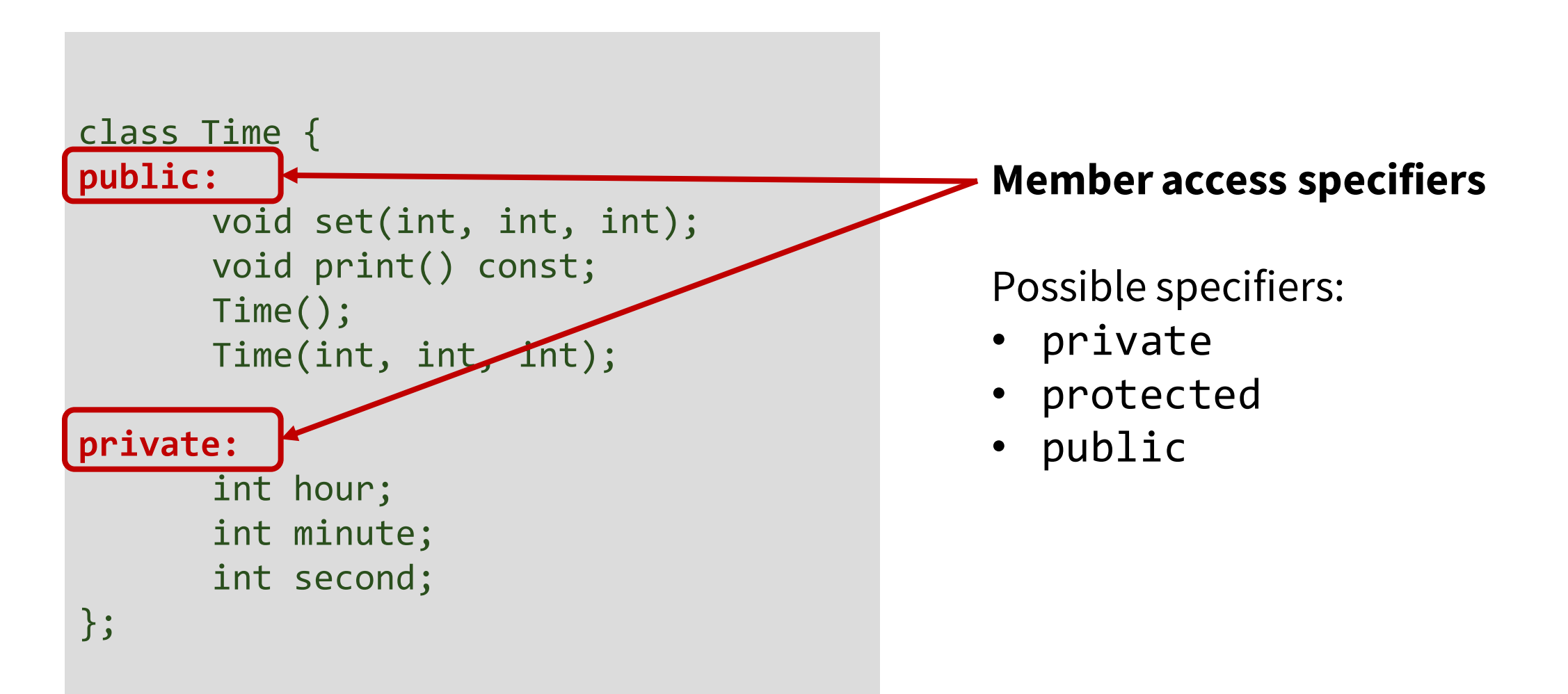

# Member Access Specifier

- **Private members** can only be accessed by member functions (and friends) and not accessible by descendant classes
- **Public members** can be accessed outside the class and inherited by descendant classes
- **Protected members** can only be accessed by member functions (and friends) and inherited by descendant classes

• When member access specifier is not indicated, default access is private

```
class Time {
public:
      void set(int, int, int);
      void print() const;
       Time(); 
       Time(int, int, int);
private:
      int hour;
      int minute;
      int second;
};
```
### **Constructors**

- Named after class name
- Similar to Java.

When class performs dynamic memory allocation, **destructor** is also needed

# Types of Constructors

- **Default Constructors (Non – parameterized Constructor)**
	- Accepts no arguments
	- class\_name()

### • **Parameterized constructor**

- Accepts arguments
- class name(parameters)

### • **Copy constructor**

- Copies another existing object
- class\_name (const class\_name

& - Reference operator, used to provide an alternative name for an existing variable

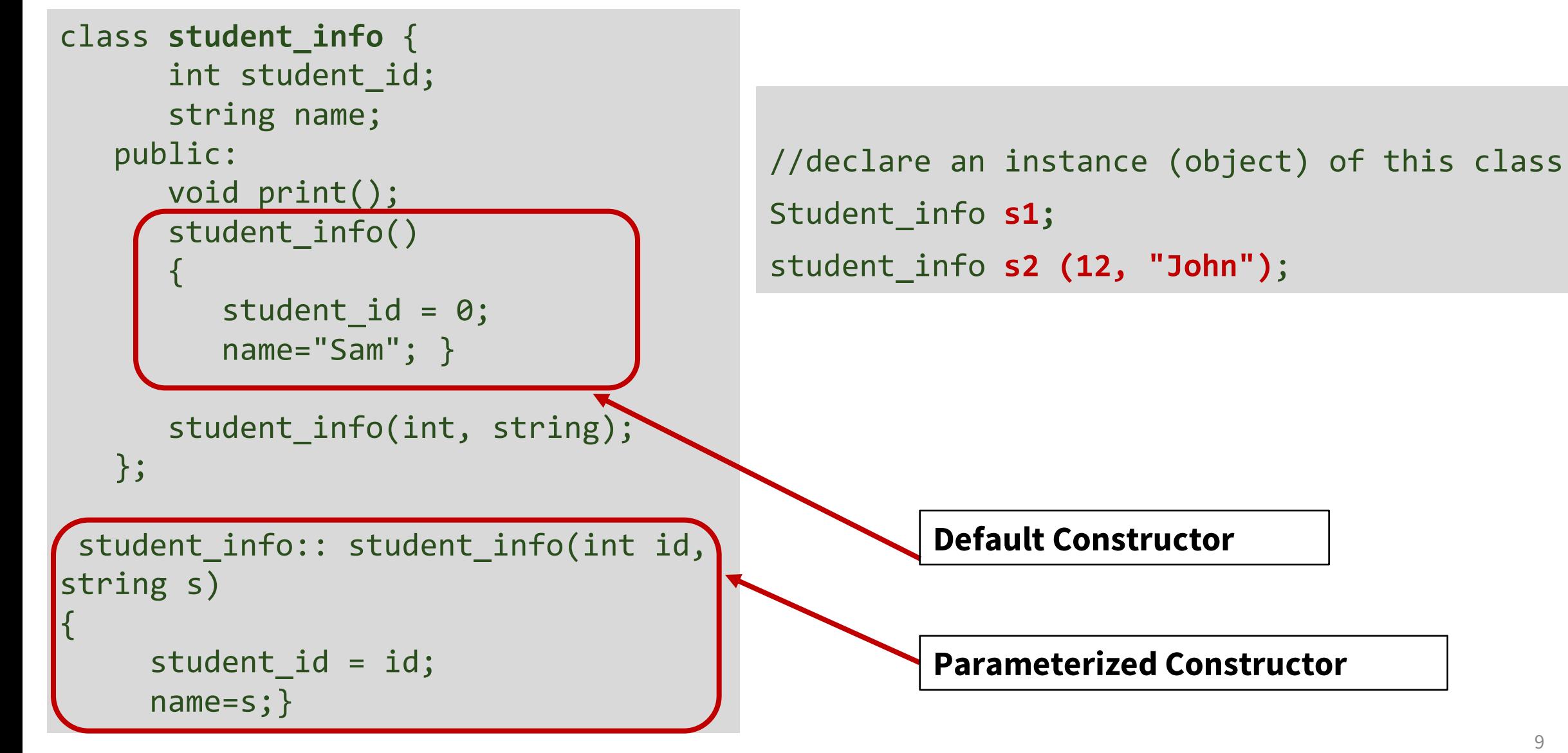

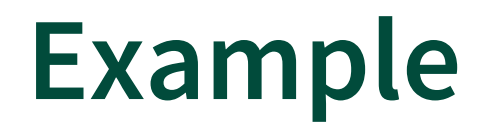

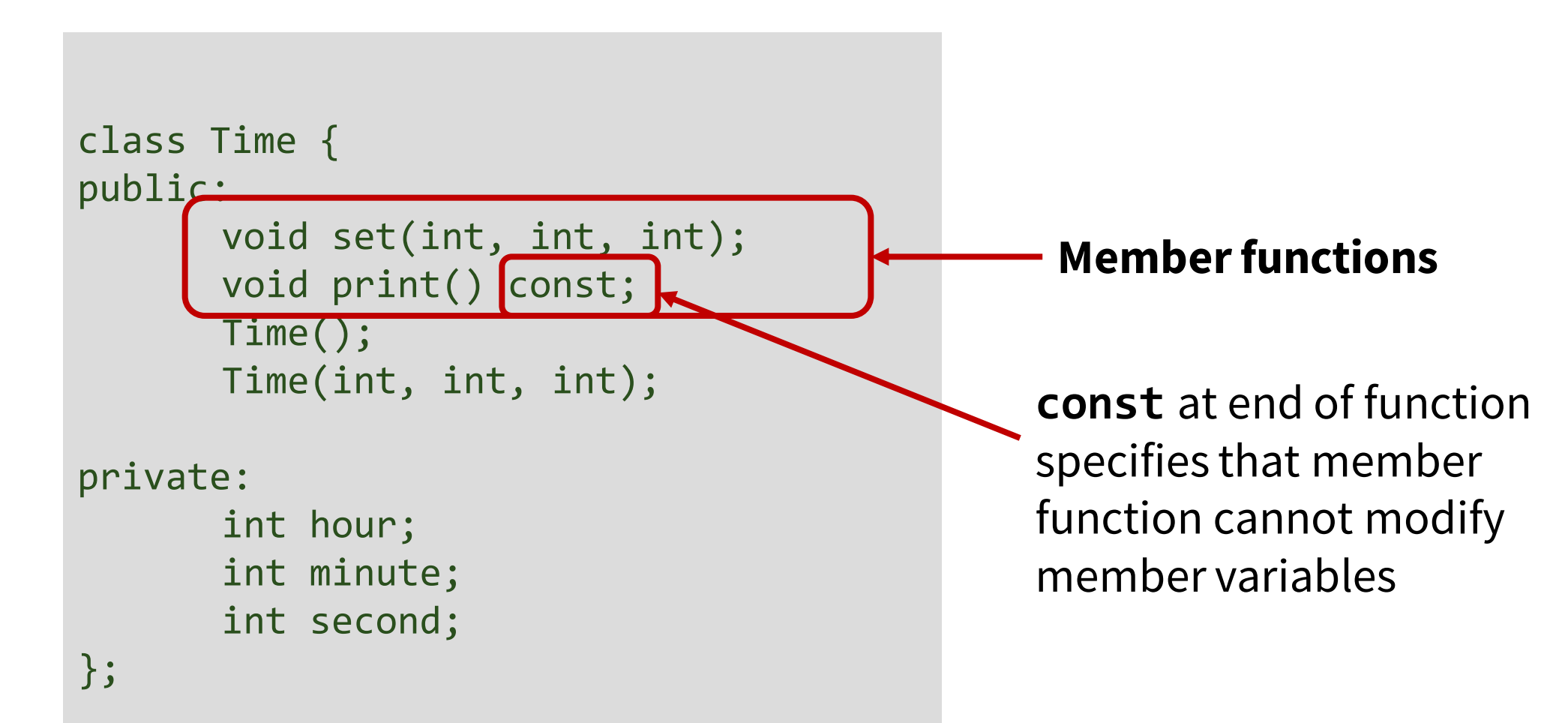

```
class Time {
public:
      void set(int, int, int);
      void print() const;
      Time(); 
      Time(int, int, int);
private:
      int hour;
      int minute;
      int second;
};
                                              Member variables
```

```
class Time {
public:
      void set(int, int, int);
      void print() const;
      Time(); 
      Time(int, int, int);
private:
       int hour = 0 ;
       int minute = 0;
       int second = 0;
};
```
#### **Member variables**

Default values for member variables can be initialized during declaration

# Member Functions

- Member functions can be declared in 2 ways:
	- By specifying the function prototype
	- By specifying the function implementation
- Java allows only the second method

```
class Time {
public:
      void print() const;
      void set(int h, int m, int s) {
             hour = h;
             minute = m;second = s;}
       Time(); 
       Time(int, int, int);
private:
      int hour;
       int minute;
      int second;
};
```
# Implementing Functions Separately

• For member functions that are not implemented in the class declaration, they must be implemented separately

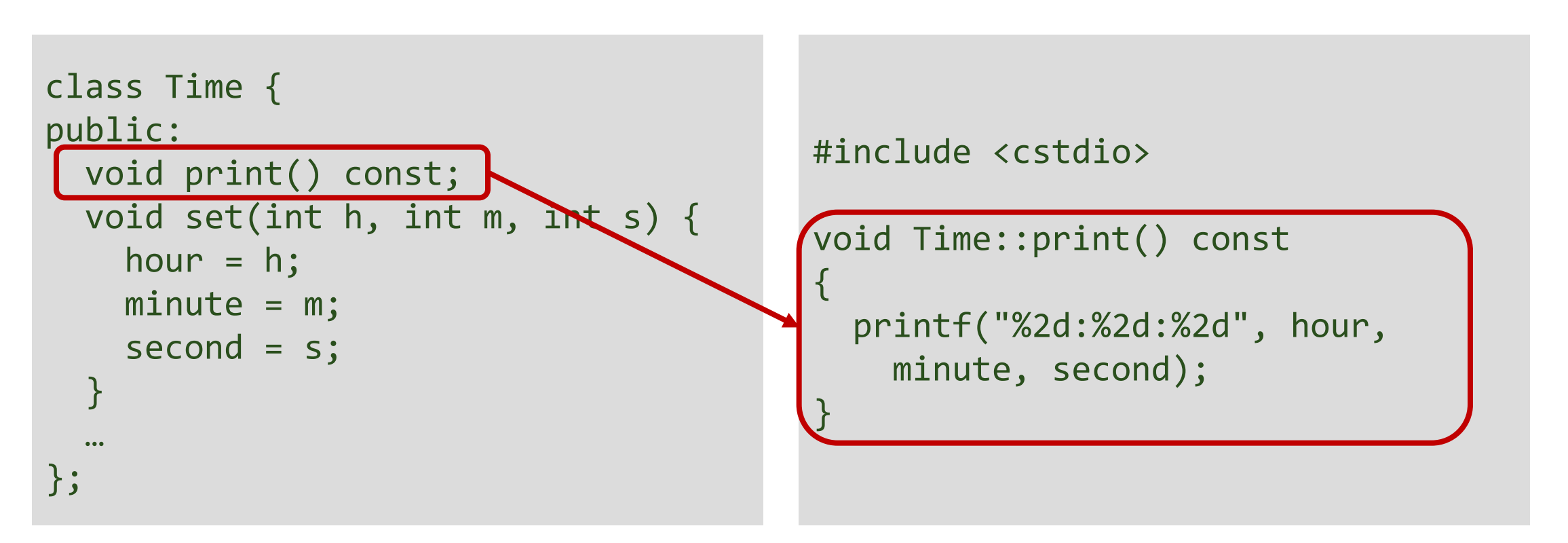

# Inline Functions

- Including the implementation of a function within the class definition is an implicit *request* (to the compiler) to make a function **inline**
- When a function is inline, the compiler does not make a function call
	- The code of the function is used in place of the function call (function call is replaced by function code and appropriate argument substitutions made)
	- Compiled code may be slightly larger, but will execute faster because function call overhead is avoided
- To explicitly request to make member functions inline
	- Add inline keyword before return type in function declaration and definition

# Explicit Inline Request

• Add inline keyword before return type in function declaration and definition

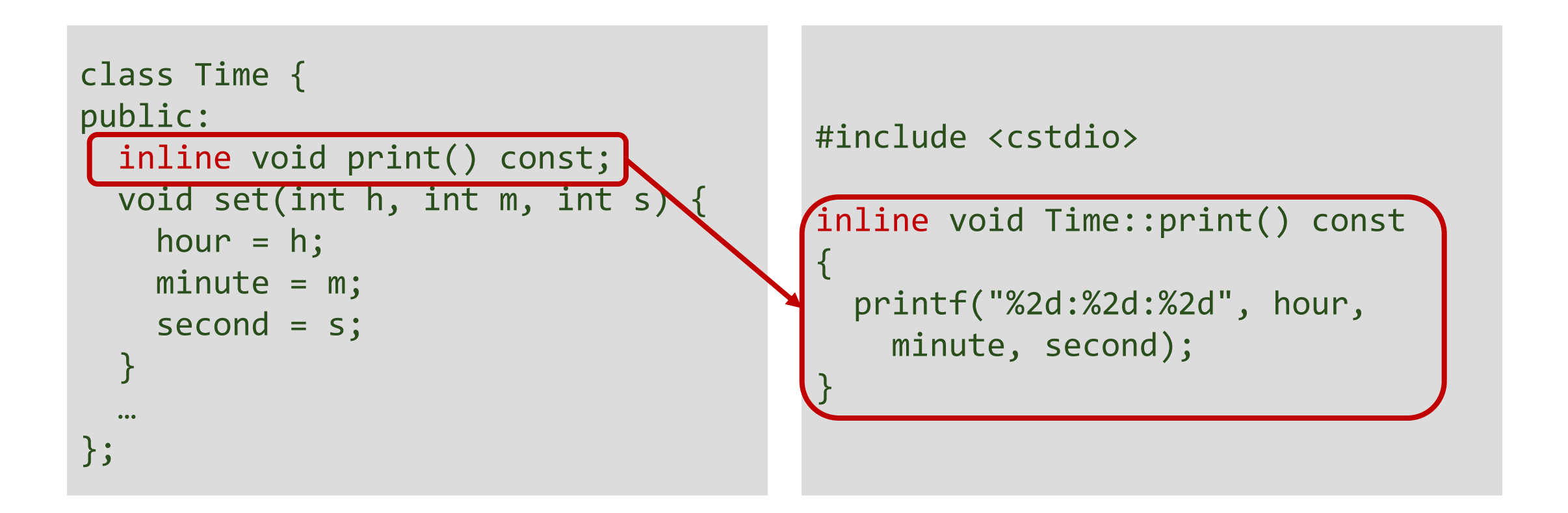

# Inline Functions

- **Not** all inline requests are granted by the compiler
- Reasons for not granting inline requests:
	- Function contains a loop (for, while, do-while)
	- Function contains static variables
	- Function is recursive
	- Function return type is other than void, and the return statement doesn't exist in function body
	- Function contains switch or goto statement

# Example: Accessing Members

```
class Time {
public:
      void set(int, int, int);
      void print() const;
      Time(); 
      Time(int, int, int);
```
private:

```
int hour;
int minute;
int second;
```
};

// Creates instance using // default constructor Time myTime;

// Invokes member function  $myTime.$ set(10, 30, 0);  $//$  Th $\Delta$ s is not allowed.  $myTi$   $\hbar$  e.hour = 12;

## Static Members

- C++ classes can contain static members
- A static member variable is a variable that is **shared** by all instances of a class. Non-static members are not shared, Every object maintains a copy of non-static data members.
- Static member variables are often used to declare class constants.
- A static member function is a special member function, which is used to access only static data members
- Member functions and variables can be made static by using the **static** qualifier
- Static members can be accessed using class name.

```
class Time {
public:
  void set(int, int, int);
  void print() const
;
  static int getCounter();
  Time(); 
  Time(int, int, int);
private:
  int hour;
  int minute;
  int second;
```

```
static int counter;
```

```
};
```

```
Time::Time() {
  hour = \theta; minute = \theta; second = \theta;
  counter++;
} 
Time::Time(int h, int m, int s){
  hour = h; minute = m; second = s;
  counter++;
}…
// Initialize static member variable int Time::counter = 0;// Define static member function
int Time::getCounter() \{return counter;
```
}

# Example (continued)

```
#include <iostream>
using namespace std;
…
int main(void)
{
    cout << Time::getCounter() << "\n";
    Time t1;
    cout << Time::getCounter() << "\n";
    Time t2(10,0,0);
    cout << Time::getCounter() << "\n";
    return 0;
```
}

```
Output:
0
1
2
```
# **Overloading**

- Create two or more members having the **same name** declared in the same scope.
- C++ supports
	- **Function (Method) overloading**
	- **Operator overloading**

# Function Overloading

- Two or more function with the same name, but different in parameters.
- Function overloading increases the readability of the program because you don't need to use different names for the same action.

```
class Cal { 
    public: 
   int add(int a,int b){ 
        return a + b; }
   int add(int a, int b, int c){ 
        return a + b + c; };
```

```
int main(void) { 
  \text{Cal C; } // call \text{C; }cout<<C.add(10, 20)<<" "; 
  cout<<C.add(12, 20, 23); 
  return 0; 
}
```
# Operator Overloading

- Operators have different implementations (meanings) with different arguments.
- The extraction operator >> and the stream insertion operator << are overloaded. They perform the I / O operation based on the type of argument.
- Operators can be overloaded to have different meaning for user defined classes. (will be covered later)

```
int a = 10, b = 20;
string s = "Hello", s1 = "World";s=s + " " + s1;a= a + b;cout<<"a= " << a << endl << "s= " << s;
```
#### **Output:**

```
a = 30S = Hello World
```
### Where to Declare and Implement Classes and Member Functions

- You may declare classes and implement the member functions in the same C++ source file
- Disadvantage: other sources will not be able to use the class

```
class Time {
public:
 void set(int, int, int);
 void print() const;
  …
};
void Time::set(int h, int m, int s) 
\{hour = h;
 minute = m;second = s;}
void Time::print() const
{
  printf("%2d:%2d:%2d", hour, minute, second);
}
```
### Where to Declare and Implement Classes and Member Functions

- Good programming practice is to declare the class in a header file
- Separate the implementation of the member functions (and possibly constructors) in another source file

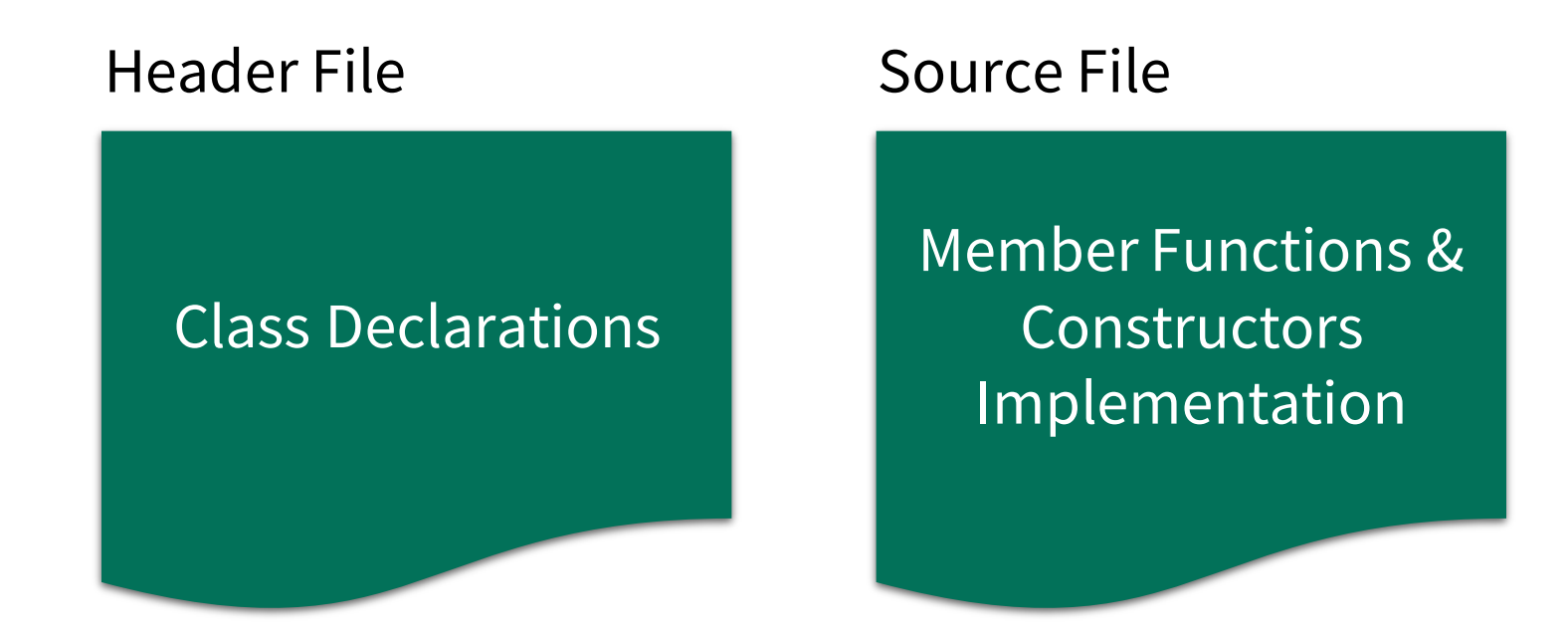

time.h

```
class Time {
public:
  void set(int, int, int);
  void print() const;
  Time(); 
  Time(int, int, int);
```
private:

int hour; int minute; int second; };

```
time.cpp
```
…

```
#include "time.h"
Time::Time() {
  hour = \theta; minute = \theta; second = \theta;
} 
Time::Time(int h, int m, int s){
  hour = h; minute = m; second = s;
}
void Time::set(int h, int m, int s) {
  hour = h; minute = m; second = s;
}
void Time::print() const {
  printf("%2d:%2d:%2d", hour, minute, second); 
}
```
**Note other extensions can also be used. Common examples are .cc, .cp for source files; and .hh, .hpp for header files.**

# Strings in C++

# Strings in C++

### • **C Strings**

• A one-dimensional array of characters.

- Standard C++ Library string class **std::string** 
	- A container for handling char arrays

# Recap: C Strings

- A string is a sequence of characters that is terminated by a null character
- In C a string is actually a one-dimensional array of characters
- There are functions declared to manipulate strings in string.h
- Supported in C++. The cstring library can be used.
- Code safety / security is the responsibility of the programmer

**strcpy(s1, s2);** Copies string s2 into string s1. **strcat(s1, s2);** Concatenates string s2 onto the end of string s1. **strlen(s1);** Returns the length of string s1. **strcmp(s1, s2);** Returns 0 if s1 and s2 are the same; less than 0 if s1<s2; greater than 0 if s1>s2. **strchr(s1, ch);** Returns a pointer to the first occurrence of character ch in string s1. **strstr(s1, s2);** Returns a pointer to the first occurrence of string s2 in string s1.

# **std::string** in C++

- C++ has a **string** class type that implements string datatype
- Not *exactly similar* to Java String class
	- Java strings are immutable reference types. C++ strings are mutable.
- Wide range of operators and member functions are available for variables declared as string type
- Include **<string>** header file
- Use **standard** namespace

```
#include <iostream>
#include <string>
using namespace std;
int main ()
{
 string s1,s2; // empty
 s1 = "Hello";s2 = "Hello World !";
```
cout<<"String 1:"<<s1<<"Length:"<<s1.length()<<endl;

```
cout<<"String 2:"<<s2<<"length:"<<s2.length()<<endl;
```
return 0;

}

# Character array Vs String class in C++

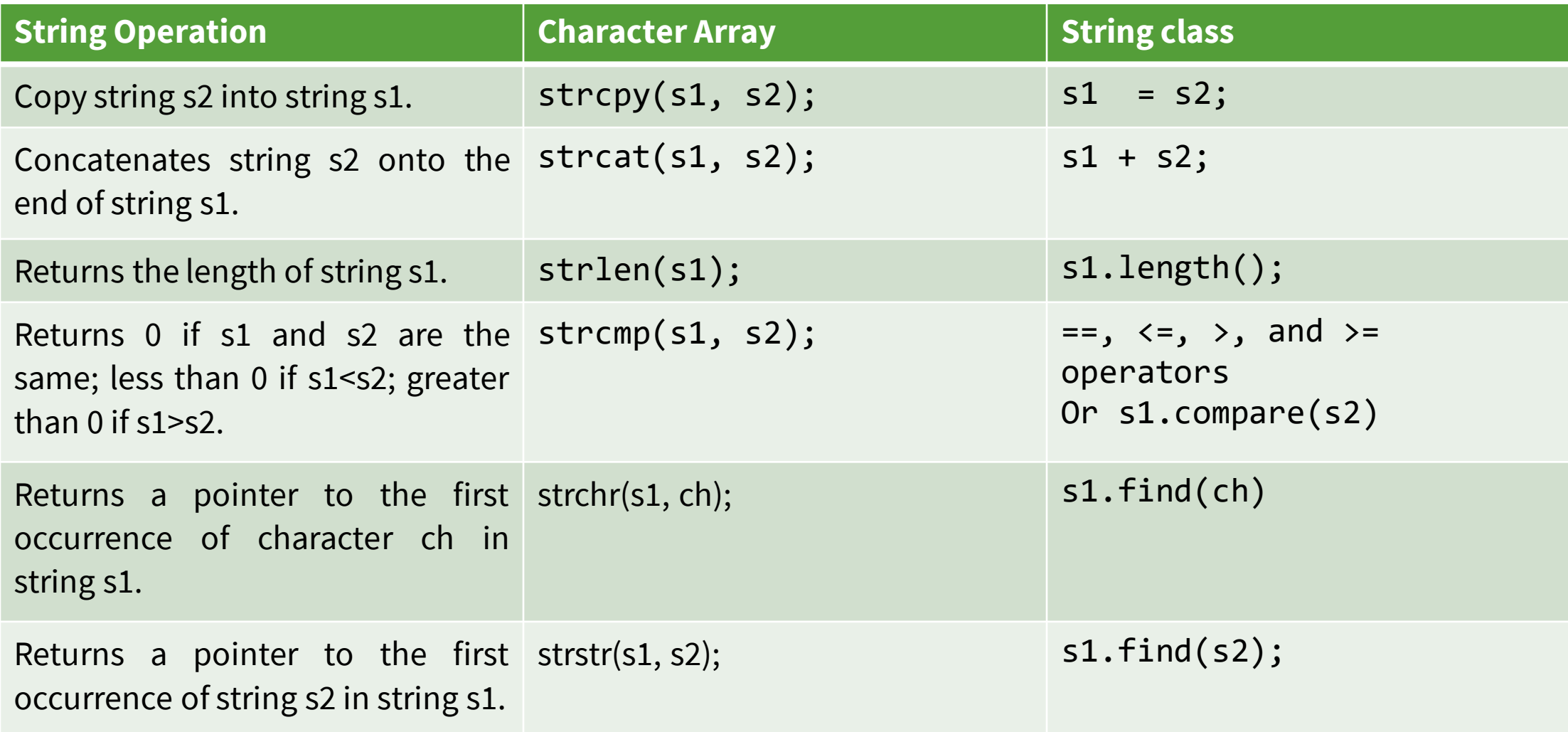

### Strings Examples – C++

```
#include <iostream>
#include <string>
using namespace std;
int main()
{
string s1,s2; // empty
s1 = "Hello";s1 += " World !";
s2 = "Hello World !";
cout<<"String 1 "<<s1<<" Length:"<<s1.length()<<endl;
cout<<"String 2 "<<s2<<" length:"<<s2.length()<<endl;
```
 $if(s1==s2)$ cout<<"Strings are equal"<<endl; else

}

```
cout<<"Strings are not equal<<endl";
cout<<"First character of s1 is: "<<s1[0];
return 0;
```
#### **Output:**

String 1 Hello World ! Length:13 String 2 Hello World ! length:13 Strings are equal First character of s1 is: H

# Array of Strings Examples – Char array

```
#include <stdio.h>
```

```
int main(){
int
```

```
char fish[][11] = {"terakihi","snapper","flounder","guppy" };
printf("%s", fish[1]);
return 0;
```
}

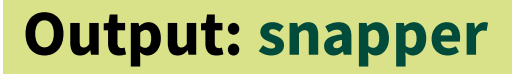

# Array of Strings Example – String class

```
#include <iostream>
#include <string>
using namespace std;
int main(){
    string colour[4] = {"Violet", "Red", "Orange", "Yellow"};
    cout \lt\lt colour[1] \lt\lt "\n";
    return 0;
}
```
#### **Output: Red**

### Revisit Structures in the context of C++

- C++ structures adds **extra features** to C structures
- Same declaration syntax
- C++ structures can
	- have functions as members
	- treated like a *built-in* data type
	- be extended (supports inheritance)
	- define access specifiers (public, private, protected)

• C++ structures adds **extra features** to C structures

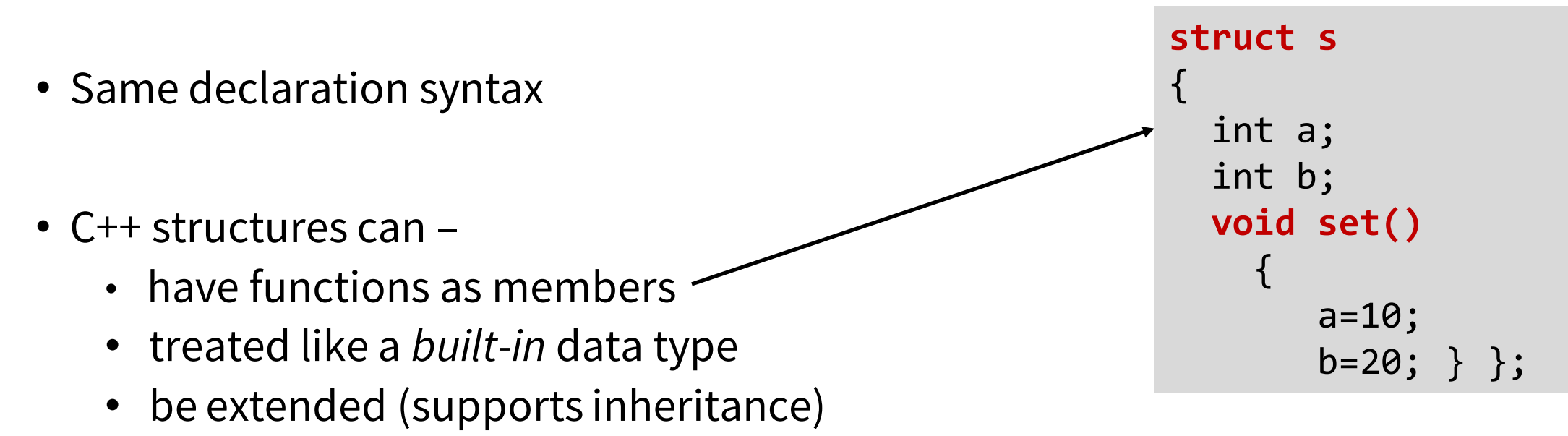

• define access specifiers (public, private, protected)

• C++ structures adds **extra features** to C structures

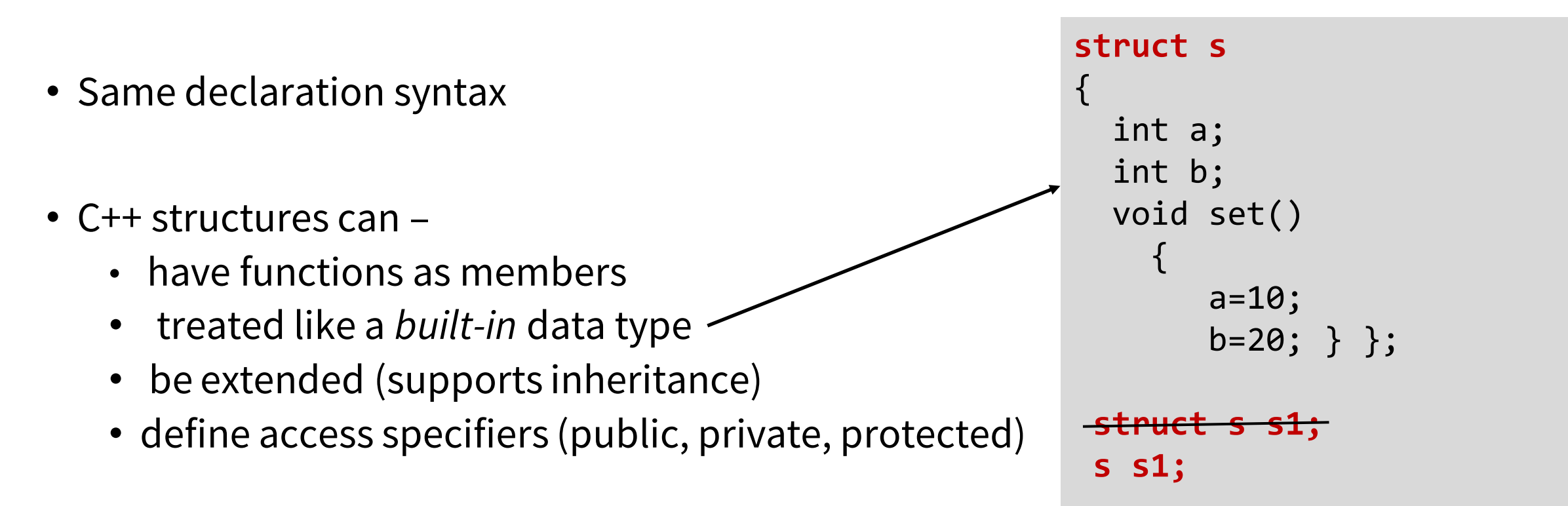

• C++ structures adds **extra features** to C structures

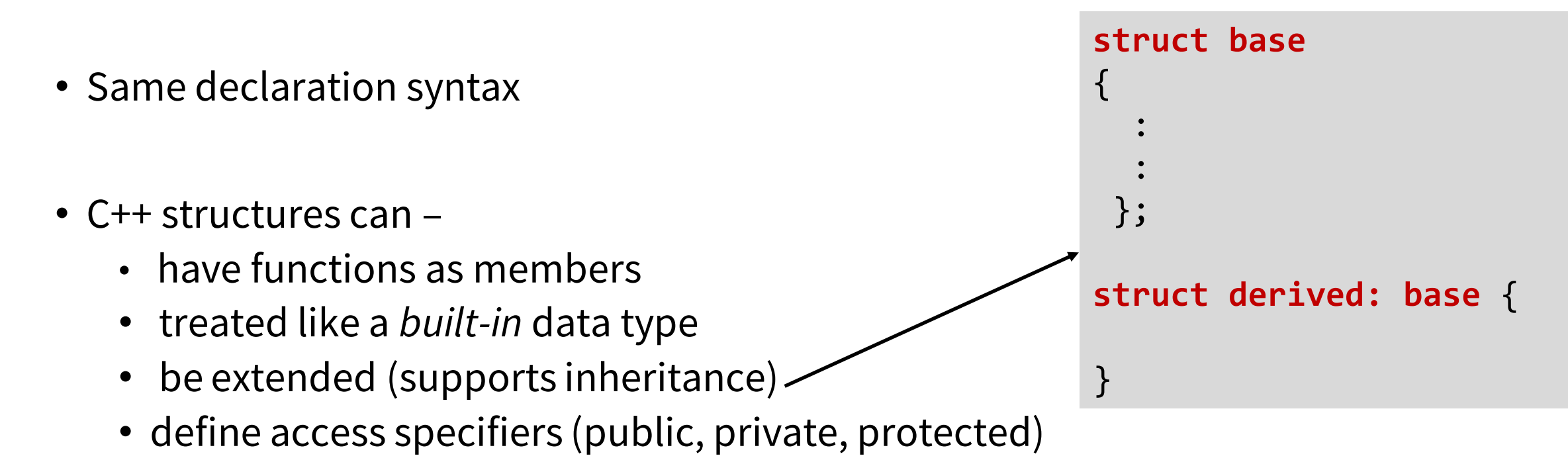

- C++ structures adds **extra features** to C structures
- Same declaration syntax • C++ structures can – • have functions as members • treated like a *built-in* data type • be extended (supports inheritance) • define access specifiers (public, private, protected) Members are public by default. struct base { **public:** int a; **private:** int b; **protected:** int c; }; struct derived: base { }

### Next Lecture

• More on Classes